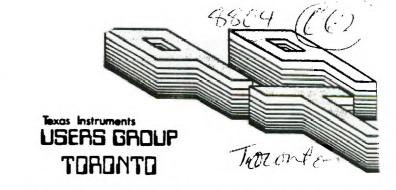

FOR THE TI-99/4A COMPUTER and compatibles

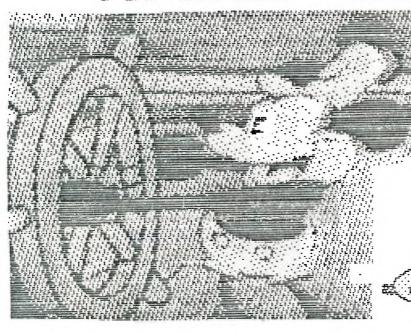

FROM:

9T9 USERS GROUP 109-2356 Gerrard St.E. Toronto,Ont.,M4E-2E2 CANADA

TO:

Edmonton 99' er Users Soc P. O. Box 11983 Edmonton, AL T5J 3L1

## GROUP USERS

EXECUTIVE CONNITTEE

PRESIDENT Steve Mickelson (657-1494) VICE-PRESIDENT Neil Allen (255-8606) SECRETARY Randy Rossetto (469-3468) TREASURER Peter Sandford (855-2107) OFFICER AT LARGE Cecil Chin (671-2052)
PAST-PRESIDENT Lloyd Lindsay (743-3868)
LIBRARY DIRECTORS Gary Bowser (960-0925) Andy Parkinson (275-4427) Steve Findlay (416)-727-6807

NEWSLETTER EDITOR

Steve Mickelson (657-1494) Associate Ed. Blair MacLeod (658-1416)

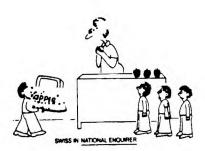

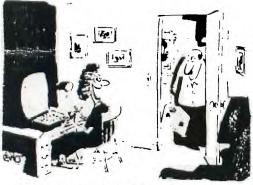

"I did it! I broke into the Fitzsimmons' computer and got Edith's recipe for chocolate cake!

#### MERBERREIT PERE

## FULL REPLEXATE SEDSCRIPTION \$30.00 / Year BRUSLETTER SEDSCRIPTION \$20.00 / Year

All memberships are household memberships. An newsletter subscription is only for those who do not wish to attend neetings, but wish to receive our newslette and have access to our library. You are welcome to visit one of our general meetings before joining the group. If you wish more information contact eithe our president, in writing, at the club address on the front cover or phone him.

The meetings are usually held on the last Saturday of each month, unless state otherwise. Consult this issue of Seweletter 979 for the date and time of th mert meeting. Heetings are held in the mais anditorium of the Gregory Publi Library, in the city of York, from 9:30 AK to 1:00 PM. The library is locate at 120 Trowell Ave., 5 blocks south of By into Ave., 1/2 Block Bast of Eccl. St. Our BRS. The II Tower BBS & (416)921-2731. 388/1200BPS, 24 hrs.

#### CONRESCIAL ADVERTISIES

Any business wishing to reach our membership may advertise in our newsletter. The rates are as follows. (w.6': by height):

PDLL PATE (7' x 10') \$50.00

BALF PATE (7' x 5') \$25.00

QUARTER FAGE (7' x 2 1/2') \$15.00

Please have your ads camera ready and paid-for in advance. For more information contact the editor.

Bon't forget, that any member wishing to place ads, may do so free of charge as as long as they are not involved in a commercial enterprise.

#### BEVELETTER ARTICLES

Members are encouraged to contribute to the newsletter in the form of articles, mini programs, helpful tips, hardware modifications, jokes, cartoons and questions. Any article may be submitted in any form by mail or moden. We welcome the reprinting of any article appearing in this newsletter providing credit is given to the author and 979. If more information is required, callible addition. The name of the submitted in the submitted in the subm the editor. The mases 979, Hime-T-Hime, Hewsletter 979, 979 Users Group, and Hime-T-Hime Users Group are Copyright, (c), by the 979 Users Group of Toronto, Canada, all rights reserved.

#### BISCLAIRER

Opinions expressed in this newsletter are those of the writers and are not necessarily those of the 979 USERS' GRIF 979 cannot assume liability for errors or emissions in articles, programs or advertisements. Any hardware modification or project is presented for informational purposes, and the author, newsletter editor, staff and/or 979 Users Group cannot be held liable for any damage to the user's equipment. All such projects are done at your our risk!

THE POLLOWING CAME PROM SELFRE, AND WAS MODIFIED TO RIGHLIGHT 9 T 9 USERS GROUP RESTINGS FOR MY DESCRIPTION OF THE PROMETRY OF THE PROMETRY OF

| AF |     |    |    |         |         |        | 1  | V          |     | - 1 |    |    |               | 3.            | NE            |               |               |     |               |       |
|----|-----|----|----|---------|---------|--------|----|------------|-----|-----|----|----|---------------|---------------|---------------|---------------|---------------|-----|---------------|-------|
| S  | М   | 1  | ٧  | T       | F       | 5      | 5  | M          | T   | •   | T  | F  | S             | S             | M             | 7             | W             | 1   | F             | 5     |
|    |     |    |    |         | 1       | 2      | 1  | 2          | 3   | 4   | 5  | 6  | 7             |               |               |               | 1             | 2   | 3             | 4     |
| 3  | 4   | 5  | 6  | 7       | 8       | 9      | 8  | 9          | 10  | 11  | 12 | 13 | 14            | 5             | 6             | 7             | 8             | 9   | 10            | 1     |
| 10 | 11  | 12 | 13 | 14      | 15      | 16     |    |            | 17  | 18  |    |    |               |               |               |               | 15            |     | 17            | 1     |
| 17 | 18  | 19 | 20 | 21      | 22      | 23     | 22 | 23         | 24  | 25  | 26 | 27 | (28)          | 19            | 20            | 21            | 22            | 23  | 24            | C     |
| 24 | 25  | 26 | 27 | 28      | 20      | 22     | 29 | 30         | 31  |     |    |    |               | 26            | 27            | 38            | 20            | 30  |               |       |
|    | ILY |    |    |         |         |        | A  | <b>IGI</b> | JST |     |    |    |               | 86            | PT            | E             | 3E            |     |               |       |
|    |     |    |    |         |         | -      |    |            | _   | 0.4 | -  | -  |               | -             |               | -             |               | -   | -             |       |
|    |     | T  | W  | T       | F       | 5      | S  | M          | - 1 | W   |    | -  | S             | 5             | M             |               | W             | _1  | -             |       |
|    | M   | T  | w/ | <u></u> | F       | 5      | 5  | M          | -   | W   | 1  | 1  | 5             | 5             | M             | 1             | W             | 1   | 2             | -     |
|    |     | 7  | 1  | 7       | F / /   | 5<br>F | -  | M          | 1   | //  | 1  | 1  | /             | 4             | <u>м</u>      | 6             | 7             | 1 8 | 2 9           | 1     |
|    |     | 5  | 1  | N       | F > > 0 | SIE    | R' | /          | 1   | 11  | 1  | 1  | <u>s</u><br>/ | 4 11          | 5 12          | 6             | 7 14          | 15  | 9             | 1     |
|    |     | 5  | 1  | M       | FINR    | EC     | R' | /          | 1   | 11  |    | 1/ | 5             | 4<br>11<br>18 | 5<br>12<br>19 | 6<br>13<br>20 | 7<br>14<br>21 |     | 9<br>16<br>23 | 1 1 2 |

# onesbury

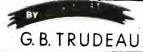

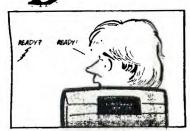

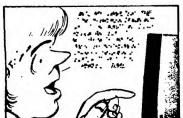

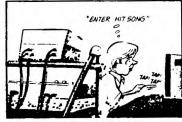

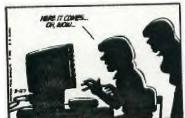

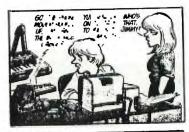

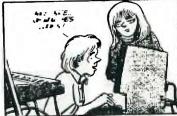

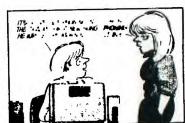

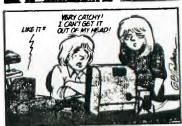

#### TId Bits #18

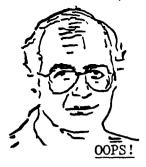

-By Steve Mickelson, President 9T9 Users Group, Toronto Compuserve 76545,1255; Delphi SMICKELSON; GEnie S.MICKELSON

Last issue of the newsletter, I mentioned that two events, a club swap-meet and and vist from Bob Boone, were planned for the near future. Unfortunately, the flu kept me away from the last executive meeting and I proceeded to invite Bob to our May meeting, based on dates put forth a couple of meetings ago; that our swap meet would be in April and Bob, the month following. Since I missed the exec. meeting, I take full responsibility for this fumble. I should have contacted another exec., to see if the earlier dates, which were tentative, had been changed. Luckily, I phoned Randy just before this newsletter was published. I, then, proceeded to call Gary, who also missed the exec. meeting, fortunately I got ahold of him before he called several other groups, who might like to attend and before he posted a message on his BBS.

It seems, since I called him, Bob has been away from the phone, and I'm not sure whether he will end-up at the May meeting. He may end up showing at April's meeting if he gets the message on his machine and can make it here. If not, we should know, in time for the next newsletter, whether he plans to come May, June or not until fall. Sorry, folks, about the mix-up!

Another error has been the wrong postal code for the clubs postal box, return mailing address, as it appeared in the last few issues of the newsletter. It should be M4E-2E2. Other newsletter editors/club secretaries please note.

#### Z-80 Update:

Jim Ballentine's Z-80 simulator has been much improved to run on the Geneve. I understand that there is about twice as much RAM available after the utility is loaded. The Geneve, having a Zero-wait state, allows the software loaded into the simulator to run very close to the way it runs in the Adam.

Gary Bowser ran the Antarctic Adventure on my system, the other day. The graphics aren't that bad! This is encouraging, as the Geneve has, by TI Standards, a super word processor utility, in Myword, and both Myart and GIF2 are good graphic utilities. This aspect has been great for those of us who frequently rely on the TI system for word processing or graphic applications.

However, one aspect of the 9640/Geneve has been the lack of new gameware of any significance. The Z-80 simulator, has the potential to make available to Geneve users a library of dozens of new games and utilities released for the Adam. This will do more to boost sales for the TI-upgrade than any of the software available either now or in the near future!

#### Loose Ends Dept.:

Last January, I wrote an editorial about the 9640,9460, Who Cares?, which was reprinted in several other newsletters. There were a couple of negative comments re: this commentary, which is the ok, to each his own. I read one critism, however, which insinuated that the only way I could come to the conclusions I did, would be because I was: (a) either at one time, or another, on the payroll of Myarc; or (b) involved in a commercial enterprise selling Myarc or Geneve hardware. software or peripherals; or (c) like some of the earlier promoters and software developers, given a 9640/Geneve, gratis. All I can say is wrong on all accounts! I paid cash for my 9640, and never have received any special consideration either financially or otherwise from Myarc or any dealership. My main concern was/is the split in the community, based upon many beliefs re: Myarc and/or the 9640, which I feel are miscoceptions or faulty reasoning.

To further illustrate the point that I don't get any special treatment, like a dozen or so other Geneve owners, I have a Myarc RAMdisk card sitting on a shelf, awaiting modification to be able to be used on the 9640. I pre-paid for the upgrade and sent the unit in last August, and like all the others am still waiting for my card. I do understand the company has priorities, and trust that I should get the card back around the time Myarc starts selling the 1.5MEGAbyte RAMdisks, if not before.

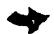

Last month, I mentioned CY Leonard's BBS, which is a sister board to our TI Tower(416-921-2731). For those of you interested, the number for Cy's Swap Shop, in Safety Harbour, near Tampa, is (813)-725-4568. Another, sister board is TI Heaven, (813)-654-8484. Both the Swap Shop and TI Heaven, which operate at 300,1200, and 2400 BPS, are sister boards to our TI Tower Board, in that the BBS program they use was written by our own Gary Bowser. To those used to our TI Tower, they shoud feel right at home using the other boards. TI Heaven can be reached through PC Persuit, for our readers in the U.S.A.

The NEC digitizer, also mentioned last month, was set-up in the South wing of Communicore West of EPCOT, at Disney World. I understand another such system was on display at a trade show in L.A., Cailifornia, a couple of month's ago.

#### Toronto Computes:

Club secretary, Randy Rossetto, has an interview in April's issue of Toronto Computes. The interview gives our club good exposure, though the interviewer, Murray Soupcoff has no qualms of interchanging the 99/4 and 99/4A, as well as dropping the T from 9T9 in our newsletter name. The interview, also, described the 9640, but failed to mention the expanded keyboard or USCD (Version 4.22 run time) Pascal Software available for same. Also, the interview seems to indicate that Myarc's new fixed/floppie controller card is the first and only controller for the TI, no mention of Atronics, Percom, Corcomp or Myarc. Hopefully, we will be allowed to read/revise a rough draft of any future interviews, to correct major omissions/errors, though any sort of publicity, however erroneous, is better than none!

#### This Issue:

I am happy to report that all submissions to Newsletter 9T9, were printed in order they were received. This takes a great load off the Editor, that's me, and helps make the Newsletter more personal to our fellow members. Keep those articles coming!

The front cover shows a couple of new RLE print-outs, which will soon be available through our library. In the near future, you can expect to see a Dutch utility, (with English Doc's), to permit you to dump to printer, Logo screens, (not the procedures) and an autoloader for Logo Screens.

Well that's it for this issue, hope to see you this meeting!

At the last meeting I was given a disk containing the following report cum reviews, from member Tom Jakabfy. Tom is also president of the Oshawa Users Group. Thanks, Tom! -Ed.

#### OTTAWA TI FEST 88

-By Tom Jakabfy

Yours truly and Doug Burleigh set off on Mar.4th to Ottawa to attend the 3rd annual TI fest put on by the Ottawa TI user's group. Fortunately the weather was extremely cooperative ...sunny but cold. I got to the Talesman Hotel about 10 pm and went up to the TI hospitality suite for a few hours of 'relaxation'. I met a lot of old friends, Gary Bowser from Toronto, Bob Boone from Ottawa and of course Phil Townsend and the boys from Peterboro and some new ones from the Ottawa club and from the USA as well. You might think that we 'talked shop' (TI's) and of course we did along with munching away at the nibblies, downing a cold one and watching the 9640 Myarc Geneve put some 'pretty' amazing graphics on screen. It was a 'real eye-full' for us guys, even though there was mixed company. I just don't know who would download any of those pictures...where can I get them?

At about 11:30 I decided it was time to find Doug, he and Ann were staying with his sister in Kemptville. Well, I eventually did find there place by about 1:00 am Sat. morning.

After a nice breakfast Doug and I headed out for the TI FEST and quickly made our way to the USED EQUIPMENT SHOP. We had set out to get some new used equipment and I quickly spotted a complete system and managed to get it before it went for sale. Bernie Bishop in Whitby is now the proud owner of that system. Doug picked up a used disk drive and some other goodies. Then we went over to the RETAIL section and tried to keep from overspending. Well, that proved to be too much for me. I even had to borrow \$10 from Doug to stop me from buying everything. Doug didn't do badly either and between us the faire must have been a financial success. We met Jim McLaren from the Sudbury Club there and exchange newsletter disks.

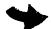

We had a chance to sit in on a lecture as well. This one was given by J.Peter Hoddie, one of the hottest programmers the TI community has. J.Peter is only about 18... But 'boy' can he programme. He demonstrated his newest creation, FIRST BASE a powerful NEW data base for the TI 99/4A and the Geneve. It is to say the least quite awesome. It makes the data base most users have,PR BASE look quite inadequate... although it isn't. He also told us to keep and eye out for a hot new programmer named Mike Dodd, he is only just turning 16 and is putting out some pretty incredible programmes.J.Peter also hinted at what we might expect in the future in the TI community.

Although he didn't come out and say it, it was pretty obvious that he thinks that the GENEVE 9640 IS THE COMPUTER of the future. He said that it was obvious that there are two groups in the TI community, those who are using the TI 99/4A and those that are using the Geneve. He said that there is no love lost between the two groups and sometimes there is even warfare. Hopefully, the Geneve owners and TI 99/4A owners will reconcile...but I doubt it.

It was quite a successful TI FEST but it was apparent that there is a big demand for RS232 cards and no one willing to part with theirs at the moment. This told me what I had long suspected...the future of all computing is HOOKED TO THE PHONE (no pun intended). TELECOMMUNICATIONS is the wave of the future. It gives us the instant access to much information (oops, should I say MUCH MUSIC?) and the ability to span the continent for answers to questions.

As we headed back, I left at about 3 pm from Kemptville (every one is very kempt there), I couldn't wait to get my prized possession into my computer and up and running. The weather was gorgeous and the drive back uneventful, except for the guy behind me that got caught in a speed trap. I got home exhausted from travelling some 1000 km in 24 h but I still had time to try out my new stuff. I knew there would still be that longer trip on Monday. The one to the bank. Oh well, that's another story.

P.S. And what is my prized possession you may ask? READ ON .

!A PRIZED POSSESSION AND CHAOS:~
I went to the Ottawa TI FEST with a list of goodies to pick up. Some for me and some for others. I wanted to get 2 slim line double sided disk drives to give me more disk space. However, after talking to several enthusiasts, I was convinced that for about the same price I could get a HORIZON RAM DISK with 256K of memory. Well I got the last one that Bob Boone (COMPUTER DOWNLOAD unlimited) had and some software to run it. I was confident in my new purchase and when I got home I read through all the instructions and plopped it into my machine. Well, no go. It didn't do what it was supposed to do. It looked OK but something was definitely wrong. ARGGGH ...YECHHH and other words of derision...what the h... was the matter. Since I was tired I decided that a sleep was more important... after all, 10000...oops 1000 km in 24 h was a lot. Maybe a good nites sleep was what we both needed.

In the morning after church I drove the family to Dundas for my son's 13th birthday(unlucky you say?)...400 more km passed by. I didn't get to try out the RAMDISK (cops, almost called it a DAMRICHARD) out until about tuesday. Finally, I got it up and going. Very impresive too.

Success is often a fleeting thing. When I went to my machine again (Thursday now), the RAMDISK was not working. You know this, by the way, when you issue the CALL MENU directive and the computer answers back by saying 'bad name ?'. That wasn't the only bad name I could say at that moment. Friday morning I was on the phone to Bob Boone in Ottawa with the bad news. He agreed with me that it was a hardware problem and was going to send me a new 256 K HORIZON RAMDISK with newer version software. I felt instant relief. I trust Bob and he has always come through.

In the next week I downloaded some new software for the ram disk and got it working but it still had some internal problems and it lost its memory 20 minutes after turning the computer off. However, when it worked, the speed was impressive.

In Friday's mail I received my new ram disk with the software as promised; THANK YOU BOB. I dropped the ram disk into a slot in the PEBOX and turned on the computer. WELL I'LL BE D...ED it was already formatted and up and going in a flash. This was amazing since it had been though the mails and was still cold from being outside. I did not have to do a blessed thing except to put the programmes that I wanted onto the RAMDISK. HALLALUYHA. Life today (computer-wise) is much more pleasant thanks to this amazing device. I am super impressed with what this little baby can do. Not only is it the RAMDISK that performs, it is the fantastic software developed by the MIAMI USERS GROUP (MUG for short) and other nifty programmers. I hope to give demonstrations of some of its power at the NEXT OSHAWA TI USERS MEETING.

You can, if you have the money, get RAMDISKS up to 1 MEGA BYTE (listed at \$435.00 US). Of course you need a PEBOX and disk drive.

!NEW SOFTWARE: XB:BUG~ J.Peter Hoddie wrote this utility programme for people who like to write programmes in extended basic. It does all the things that a programme 'debugger' should do and more.

First off you need a disk drive and 32K systema and of course extended basic. You run the 'BUG' programme first and then either load in or type in your XBasic programme. Then the fun starts. When you run your programme you can stop it at any time by press[ng the CCTRL and SHIFT> keys at }} same time. You then are enter the 'BEBUG' programme. You can LIST your programme, I know, you say, no big deal. But what is nice is that you can find any occurrance of any symbol sequence for any range of lines you have symbol sequence for any range of lines you have.

For example, suppose you suspect that you have the word 'JOE' in your programme and want to find what lines it is on. Press the 'L' for list answer the prompts 'FROM' to 'TO' with the line range you wish to search, then type in \*JOE at the prompt 'MATCH' and the BEBUG will list all lines with the word JOE in it. The programme can be used to find all the variables that you have used. Just type 'V' and press <enter> at the prompt 'MATCH' and you will see all the variables listed with their current values. The letter 'S' lists all the subprogrammes and CALLS. These two things can be used to add a 'PRESCAN' routine to your programme so that it runs without the long prescan time. Very useful.

At anytime in the DEBUG programme you can reenter your programme at the point you left. And you can even change the variable BEFORE you go back to see the effect. In fact, you can even change the entry point you go back to. There is also a routine in the DEBUG which analyses the graphics symbols, reads their values and displays what they look like. Sprites can also be analysed from within the DEBUG programme.

To reenter your 'RUNNING' programme just press Q(quit) and you are right back where you left off or redirected the programme to go. For programme DESIGNERS and for people that like to CHANGE a programme, this is a facinating tool. There is also an excellent manual and 5 demonstration programmes to analyse using the manual. Very well written and easy to follow. COST.....\$20 Canadian(US price \$15) GENIAL COMPUTERWAFF, BOX 183, GRAFTON MA, USA 01519

#### FUNLWEB6VEFSION 4.0 HAS LANDED:

After I just finished distributing the 3.4 version of FUNLWEB, I am happy to say that you can throw that one out and get the 4.0 version. Yes, there is a world of difference. I know this because as I type this I can see the difference in the size of the characters and in their legibility. Also there are some nifty new features that you will be impressed by.

For those who don't know about FUNLWEB a brief explanation is needed. FUNLWEB or FW was developed by Tony and Will McGovern in Kotara NSW Australia mainly because of overpricing of TI-WRITER and the TI-EDITOR ASSEMBLER down under. They set about to rectify the situation and in addition put the two modules together and ran them off the TI EXTENDED BASIC module. So that means that you have 'WEBBED' together several very important programmes and only have to have XBASIC. Well they progressed through several stages and now have a series of MENU driven screens which have an almost unlimited number of programmes that can be strung together. For example, I run the following programmes from FUNLWEB:

TI WRITER
TI WRITER FORMATTER
EDITOR FOR THE ASSEMBLER
ASSEMBLER for machine language assembly
LOAUERS for E/A 3 and 5 and GPL
DM-1000 (Ottawa's disk manager)
MYARC DISK MANAGER
ADCHIVED a squeeze and unsequeezer ARCHIVER a squeeze and unsequeezer MAX RLE PR BASE QUAD LISTER DISK UTILITY
MASS TRANSFER(telecommunications)

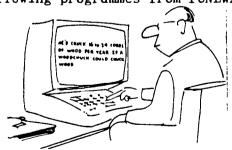

MIKE TWONY IN AUDUBON

ENVELOPE MAKE And these all can be run from the FUNLWEB programme. Actually the list is only limited by the amount of software you have or invent. Here is the feature that I think you will just love. When you look at a directory of what's on your disk you can do a variety of CHORES or HOUSEKEEPING, without leaving the directory screen. You can:

(V)iew a d/v 80 file

(D)elete any file

<0-9> by number select a d/v 80 file
<P>rints the directory in 2 column format <0>ld restore a previously named work file.

9T9 - Page 6

The number selecting of files puts a '-' bar beside the file chosen and when you go back to a situation where you are going to 'LOAD' a file or 'SAVE' a file, the one with the '-' beside it is written in for you. NO MORE TYPO ERROR: when you go back to the main programme. THIS IS GREAT! A right margin WARNING BEEP has been added and the bottom line of the editor shows the number instead of End of File as TI WRITER did for years. Now you know where you are typing as you go to the left screen. <CTROL; changes lowercase letters to UPPERCASE and you can hold it down and it will DO A WHOLE LINE.

You can toggle thru the SCREEN COLOR table on a menu by pressing the number 0 instead of the next highest number as before. There is a programme called CONFIG which will configure FW 4.0 for your system and save it to disk. You don't have to go into the LOAD programme and change it, the CONFIG programme does it for you. And as always the documentation covers 25 standard sized

If there is ONE PROGRAMME that you MUST HAVE it is FUNLWEB 4.0.

#### NEWSET OF THE NEW:

CALENDAR MAKER 99 This is the newest programme from CHRIS BOBBITT and ED JOHNSON of ASGARD SOFTWARE. The best way to show what the programme can do is to give you a sample of the MONTHLY CALENDAR that you can print out with this programme (SEE SAMPLE). The programme is easy to use and the price was reasonable (about \$22 Canadian at the OTTAWA TI FEST). Since I already use a programme like this one but on another computer system, I was anxious to see the differences and the benefits. The main benefit that this programme has over others is that it allows graphics to be used for any date instead of words. The number of characters allowed per day is 89...this is quite high compared to the one I used before. Also the editing of the words used on a date is excellent, deletions, insersions are as usual in TI console basic. Moving about the monthly calendar is controlled by the letters (E,X,S,D) and days that have graphics or text are marked for easy reference. New graphics can be made BUT you must purchase their utility programme at an additional cost. you must purchase their utility programme at an additional cost.

The routines are all menu driven and require little reference to the manual. This is fortunate since the manual is not super explanatory. The other advantages of this programme come when you design the TOP and BOTTOM of monthly calendars. You can use PICASSO ART(another ART programme available elsewhere) from their programme to design the TOP picture of the calendar(see THEIR sample print-out).

The BOTTOM of the calendar can have up to 13 lines of print added. This is a nice feature but I can see you using this unless you want to leave a bunch of reminders for the month for yourself. In the UTILITIES programme(which I don't have), you will be able to convert TI ARTIST graphics and use them for daily pictures. This will expand the somewhat limited pictures which are available on the disk.

Another minor problem occurs when you try to save your monthly calendar and go on to do another. You see there is only ONE MONTHLY (or one YEARLY) calendar saved on your work disk. It is called TEMP. Thus you would have to have a separate disk for each calendar that you produce. I think they will rectify this in future releases since this set up is not convenient for the heavy user, as I would be. In all fairness, you have to realize that this programme is REALLY NEW.A month before the TI FEST in OTTAWA, there was no finished programme. So a lot of work was done in haste just to make it to the FEST. The version released was 0.99.

The programme works well and is really easy to use. It does what it's supposed to do (PS there are some minor BUGS) and it does it well. Thanks to CHRIS for his hard efforts at the FEST and thanks to ASGARD for their continued support of the 99.

REQUIREMENTS: 32 K, DISK DRIVE, PRINTER
also handy but not essential: PICASSO ART programme, UTILITIES to Calendar Maker
PRICE: about \$25 Canadian \$19.95 US, from:
ASGARD SOFTWARE

P.O. BOX 10306 ROCKVILLE, MD 20850

#### HARDCOPY

#### BY STEVE FINDLAY

The first thing I'd like to do this month is thank Neil Allen and Keith Heffer for the absolutely fanastic job they did in constructing a mobile HAKDCOPY library case. My wife thinks these two should build her one too! Anyway, I really appreciate your efforts guys. I no longer have to carry a large box of books and a heap of binders from the car to the meeting room and vise versa. Saves wear and tear on the ol' arms and back.

I would also like to thank Bernie Roche for his kind donation of 3 (three) books to the library. The three books are INTPONUCTION TO TI BASIC, PROGRAMMING BASIC WITH THE TI HOME COMPUTER and USING AND PROGRAMMING THE TI-99/4A. They will be available from the library at the next meeting of the 9T9ers.

This month I will start the reviews of the different newsletter binders that I promised in a previous column. I have subscribed to a number of newsletters myself and so I hope to give a general view on the quality of the layouts, content and originality. The reviews are a forum to give our membership an idea of what is available in the TI community in terms of tutorials, program listings and reviews of hardware and software. I will not try to be overly critical as I feel that no matter how small a newsletter is, the editor invested alot of time and energy to put it together for his local users. There is bound to be repetition from newsletter to newsletter as the TI community tends to share articles and reviews for the good of all TIers worldwide. Enough already! (He hears everyone mumble) Get on with it!

#### BINDER #1

This binder contains a scattered assortment of the NORTHWEST OHIO 99ER NEWS. According to the facesheet, this publication was the joint effort of the NEW HORIZONS and the OH-MI-TI user groups. Perhaps the executives of each group had a falling out or maybe they in turn, grew to the point were they needed they're own newsletters.

I would rate the layout as fair. It did improve in the later editions (the newest one in our library is dated Summer '85) but in general the presentation was a little rough around the edges.

The following is a list of things that caught my eve:

- 1. A group of assembly language routines to be used from Extended BASIC to save and recall screens using CALL LOADS and CALL LINKS. They are called SAVSCR (save screen), RECSCR (recall screen) and DSRLNK (DSR link). I typed in these A/L routines and they worked fine within a short demo program I made up. A small error dealing with A/L references and equates was found and corrected with no major headaches.
- 2. An article on building a real-time clock for a Corcomp 9900 Micro Expansion System. The assembly listing for the software to run said clock is also included. I know of only 1 person in the 9T9ers that owns one of these systems (HI Bernie!) and as far as I can tell, the only use for this hardware is for running a BBS.
- 3. An article on how the build a light pen for the TI using the joystick port. A BASIC demo program is also included.
- 4. Articles on disk input/output concepts as well as mapping a disk.
- 5. A TI BASIC program listing that is very similar to C. Regina's "BULL" picture program. This one draws Mickey Mouse on the screen.
- 6. Assorted Extended BASIC program listings that include BALLOON POP, SPACE DODGE and HITCHCOCK'S THEME music. I typed in BALLOON POP and HITCHCOCK'S THEME myself. I chose to delete BALLOON POP but I kept the later.
- 7. A tutorial on using speech in the Extended BASIC environment. At the end of the article there is a short program to display hexidecimal speech data on the screen.
- 8. A software review of a set of utilities for assembly language programmers called PULSAR. They are kind of like a set of macro routines to be used within a program when you don't want to write them yourself. (I have just ordered a copy of these utilities from the BOSTON COMPUTER SOCIETY, so if they turn out to be of interest I will submit them to our club's Fairware Library)

There is more in the newsletters but, as I said, these are the ones that caught MY eye. Other articles may catch yours! There is a fair amount of original works here so check it out.

'TIL NEXT MONTH... CALL LOAD(-31962,32)

### 9T9 LIBRARY NOTES

9T9 LIBRARY listing and notes if any. Compiled by Gary Bowser on Apr. 05 1988

Incase you may want more info on a disk/program before buying a copy, please don't hesitate to talk to me at one of the meetings, or even drop me a line to the club's address, or in rush cases phone me. (Number in on first page of newsletter).

You can also order advance before a meeting, and pay for the readymade copies at the meeting, this is helpful if you can't wait at the meeting for a copy to be maded.

If you know of or have a good Freeware program you would like to see in the Library yet me know, and I will try to include it. Also if you have written a nice program in any Lang. and want to share it with other club members, I am going to be opening a new section of the Library for member written software, which will be cheaper than the other disks.

If you know of a good idea for the club Library let me know too.

Well that is all I can think of for the moment, so until next month, have a great time computing on your TI! -=<(Gary Bowser)>=-

```
Library disks are $2 each. DOM's 'Disk of the month' are $3. Prices are a buck less if you supply the disk. All disks DOMs are available the following ways:

1: All club meetings. 2: By mail with a list of disks and a cheque/money order/

3: By calling Gary Bowser at 960-0925 arranging to pick them up at his place.
                          A)rtist S)peech util's U)tilities
J)unk misc. I)nstructions H)ome finance
B)ducation D)isk manips W)ord manips
                                                                                                                                C)atalogs soft/hard
P)rogram langs/help
T)erm ems/help/BBS's
DISK CODE: A)rtist
G)ames
M)usic
TYPE CODE:
                                            TBXT-Dis/Var 80
                                                                                       EA -Editor/Assembler and 32K
                                                                                       BAXB- (B/A or Extended Basic) and 32K XB - Extended Basic
MP -Multiplan
MM -Mini Hemory
                                           FRTH-Forth lang.
TE2 -Term Em. II
ART -pictures 9640-MYARC 9640 IB32-Extended Basic with 32K SIZE is the number of disks needed. VER. is the version of the program. DATE is when this VER. was added to the library. Ones marked OLD are ready for deletion on next updata of library.

DISK PROGRAM SIZE TYPE VER. DATE
A001 RLEARTIST >>>> ART >>>> 02/11/88 B/W TI-ARTIST pictures (24 disks so far) A002 COLORPICS >>>> ART >>>> 04/05/88 Color Pictures (02 disks so far)
A009 AUTO CAD
                                                                                       Computer assisted drawing
                                            EA
 A010 GRPHJACKET
                                                                                       Prints a disk jacket using a GRAPHX
Sprite builder program
A011 JET SPRITE
                                       2 IB
                                            IB32 3.00 03/14/88 Tri Artist Slide Show 2001 (Gary Bowser)
EAYB 11/16/87 Desktop Publisher
IB32 02/11/88 Picture show from PB (8 color pictures)
TEXT 0LD A freeware catalog
A015 TASS 2001
A020 PICASSO
                                       1
                                       1
 A025 PIX-SHOW
                                       1
COO2 FREEWARE
D005 DISKU
D SUPERCAT
                                             BAXB 4.0a 12/09/87 Disk manager/editor/reporter
                                       1
                                       - BAXB Disk cataloger program
- BAXB 2.4 02/11/88 Archiver 11 with CRP a small manager
1 BAXB ---- 03/14/08 BT-LOAD, DISK, CATLIB, DCOPY all with docs
    " ARCHIVER
D006 MISCUTIL-A
 DOO7 MISCUTIL-B
                                       1
                                              BAYB ---- 04/05/88 DCLP, LABELER, GR EDITOR, GR VIEWER; + docs
 GOO1 CHINACHESS
                                             X B
                                                                                        A new game using icon control!
                                                                                       Crap Game (very good game)
Space game very well done
Plays like the board game
G002 CRAPS
G003 FRENZY
                                              XB32
                                       1
                                              EATB
                                                                        OLD
 G004 MONOPOLY
                                             X B
G005 MS ADVEN
G006 OIL INVAS
G007 TI99'OPOLY
                                             XB32
                                                                                        Text adventure game
                                                                                        Oil Invasion (a game in forth)
A well done version of Monnpoly
                                              FRTH
                                              XB32
                                                                        0 L D
                                       1
GOOB TRIVIA99er
GOO9 WIT GAMES
GOIO WORD WIZ
                                              IB32
                                                                                        Trivia Game
                                                                    Scrabble type games
A word game with text to speech
02/11/88 Infocom sampler of their adventure games
                                              Y B
                                              XB32
 GO11 IC-SAMPLER
                                              EAYB
 GO12 TOD BASES
                                                                    92/11/88 Tunnels of Doom with 10 games so far
92/11/88 Frog jump type game from MicroPendium
92/11/88 Solataire type game by Walt Howe
OLD Cheque Book and Budget Management
                                              BAYB
 G013 FROG
 GO14 CHAINLINKS
                                              XB32 5.0
                                                        Cheque Book and Budget Management
Checkbook Recapper/planner

09/29/87 Budget template for Multiplan

2.1 11/16/87 A good personal data base program
A Database for your VCR Tapes
12/09/87 Data Base type program (Records Plus)
08/16/87 AMORTIZAT by Jiri Svoboda (9T9 UG)

5.0 02/11/88 Creative Filing System by Mark Beck
1.2 02/11/88 Same as AUTOMATIC ACCOUNT on the IBM PC
03/14/88 A forth mail list (710 records per SSSD)
03/14/88 87 Canadian Tax forms with docs
04/05/88 Personal Records Filing System
04/05/88 Cheque Writer with docs
01D Forth Manual on disk (incomplete)
Helper file for TI-WRITER commands.
04/05/88 A Basic course in Beginners Typing
04/05/88 C99 Programs Disk A (temp disk number)
Music or Graphics Demo in Forth
HOO1 CHECK BOOK
HOO2 PAST TRANS
HOO3 MP-BUDGET
 H004 PR BASE
H005 VCR-DB
H006 RECORDS/+
H007 AMORTIZAT
                                              IB32
                                              XB
 HOO8 CFS
HOO9 TI-LEDGER
HOID 99-MAIL
                                              XB32 5.0
                                              XB32 1.2
                                              BAXB
 HOLL TAXB7FCFM5
                                              MP
                                             IB32
IB32
TEIT
 H012 PERECORDES
 HO13 CHEQUEURTE
 1001 FORTH DOCS
 1002 TI REWRITE
1003 TYPETTE
                                              TEXT
  J>>> C99PROGS
 Meet 4thmusic
                                              PRTH
                                                                                        Music of Graphics Demo in Porth
```

M003 NUSIC#01 OLD Selection of BA Music M004 SORGAN M AXLE F 1 EA Makes Keyboard an organ NOO5 XBNUSIC#-- >>>> XB (5 disks so far) ( M010 MUSIC-MAN M011 8-PACIFIC 1 XB32 IB32 NO12 WIZARD/OZ NO13 PATSYCLINE XB32 1 **XB32** Editor Assembler on Disk Version Super TI Assembly Routines for YB TI PORTH programming language TI PILOT programming language A set of programming language POOL BEAYS POOL STAR 2 XB32 IB32 P003 TI FORTH
P004 TI PILOT
P005 TOOL KIT
P006 CBASIC
P007 P-SAMPLER BA Ž A set of programming utilities

Chasic Language Compiler

11/16/87 Sample of different languages for the TI

11/16/87 Tools to assist the Extended Basic

11/16/87 Tools to assist the Extended Basic

11/16/87 Tools to assist the Extended Basic

11/16/87 Tools to assist the Extended Basic

11/16/87 Tools to assist the Extended Basic

11/16/87 Tools to assist the Extended Basic

11/16/87 Tools to assist the Extended Basic

11/16/87 Tools to assist the Extended Basic

11/16/87 Tools to assist the Extended Basic

11/16/87 Tools to assist the Extended Basic

11/16/87 Tools to assist the Extended Basic

11/16/87 Tools to assist the Extended Basic

11/16/87 Tools to assist the Extended Basic

11/16/87 Tools to assist the Extended Basic

11/16/87 Tools to assist the Extended Basic

11/16/87 Tools to assist the Extended Basic

11/16/87 Tools to assist the Extended Basic

11/16/87 Tools to assist the Extended Basic

11/16/87 Tools to assist the Extended Basic

11/16/87 Tools to assist the Extended Basic

11/16/87 Tools to assist the Extended Basic

11/16/87 Tools to assist the Extended Basic

11/16/87 Tools to assist the Extended Basic

11/16/87 Tools to assist the Extended Basic

11/16/87 Tools to assist the Extended Basic

11/16/87 Tools to assist the Extended Basic

11/16/87 Tools to assist the Extended Basic

11/16/87 Tools to assist the Extended Basic

11/16/87 Tools to assist the Extended Basic

11/16/87 Tools to assist the Extended Basic

11/16/87 Tools to assist the Extended Basic

11/16/87 Tools to assist the Extended Basic

11/16/87 Tools to assist the Extended Basic

11/16/87 Tools to assist the Extended Basic

11/16/87 Tools to assist the Extended Basic

11/16/87 Tools to assist the Extended Basic

11/16/87 Tools to assist the Extended Basic

11/16/87 Tools to assist the Extended Basic

11/16/87 Tools to assist the Extended Basic

11/16/87 Tools to assist the Extended Basic

11/16/87 Tools to assist the Extended Basic

11/16/87 Tools to assist the Extended Basic

11/16/87 Tools to assist the Extended Basic

11 XB32 P008 XB TOOLS P009 BDP 2.1 P010 UTILDISK-B S001 SPEECH/01 S002 TEXT=SPEECH T001 FT/OM/MT T002 TELCO TOO4 DELPHI/AID UOO1 CALENDARS U002 FACTAL 2.1 #3/14/88 Great new version of Fractual Explorer 1 BA 11/16/87 Prints labels with over 100 logos
OLD Screen dump to printer
OLD 99/4A system test for YB or MM by TI!
02/11/88 Seletion of Util's in YB and EA
11/16/87 TI Writer on Disk Version and more!
OLD Crunches Dis/Var 80 files U003 LABELER U005 SCREENDUNP IB U006 SYSTEMTEST U007 UTILDISK-A 1 **XBMN** EANB ---WOOL BA WRITER EAXB 1.3 W002 CRUNCH 2 EAXB 4.0b 02/11/88 TI Writer, B/A, Disk manager in one. WOO3 PUNNELWEB

#### RANDY'S RAMBLINGS or THE BIG GUY SPEAK'S -By Randy Rossetto

I don't know about all you guy's and gal's but there are some day's (and day's and day's) on end that my computer is seldom turned on because of work, family activities, house renovations and/or traveling. A number of things have happened that need mentioning to the TI community as general information and/or interest.

ONE. MAY 28, 1988. Keep this date open for the 9T9 USER GROUP SWAP MEETING. Open to anyone who has TI-99/4A hardware and/or software for sale or trade. Software in original packaging only please.

TWO. While working on TI-Writer I ran into a little quirk regarding REPLACE STRING, namely that you must be in the same MODE ie either WORD WRAP or BLOCK that the original document was produced in to allow REPLACE STRING to find the string in question. If you already know this, OK great, but it took me a few moments to figure this one out. Add this to your TI Writer info for future reference.

THREE. One of the ways I use my TI-99/4A is to programme my X-10 HOME CONTROL SYSTEM. One unique application I use is to set back my home heating system at night and during the daytime. This does save money on heating costs for the home and if scheduled properly does not affect comfort. I also control a ceiling fan located in the second floor hallway, on and off, to circulate the air during the warm-up period while my heating system starts warming the house. Note that I have Hot Water heating with a circulating pump and old cast-iron radiators.

FOUR. For all you Horizon Ram Disk users, make note that if you haven't upgraded to Version 7.3 of the John Johnson Menu programme it is available through the club library.

FIVE. For those who need more of the 256k (32kx8) Static Ram Chip for the Horizon HRD+ (1 meg) Ram Disk, I have them now at \$18.50 each. The prices on this chip have gone up quite a bit since I last bought them in Dec./87 but is still alot better than the Active Components price of \$22.69 + pst.

SIX. At the last meeting I mentioned that to maintain our community feeling within our TI-99/4A community we should attempt to get together with other TI user groups in the area by going to their meetings with software, hardware or just to be sociable and exchange computer related information. Some of the groups in our area (Ontario) and the information I have on them is as follows:

MSP 99 NEWSLETTER

THE THEORY OF DARK SUCKERS

by Paul Holgren Condensed by Rick Alston

(Reprinted from MADHUG Newsletter, Sept. 1986)

For years it was believed that light was emitted from an electric bulb, recent information has proven otherwise — dark is sucked into the bulb therefore, the bulb is a dark sucker. This theory also proves dark is heavier than light, and dark is faster than light. A few examples follow.

ELECTRIC BULBS: There is less dark near an electric bulb than at a distance of 100 feet when it is operating, therefore, it is sucking dark. The larger the electric bulb the more dark it is able to suck, this is easily proven. Also note that when an electric bulb becomes full of dark it ceases to suck dark

and is itself dark, indicating it is full of dark. This phenomena can also be observed in flourescent bulbs, the end of these bulbs indicate when they are becoming full of dark.

CANDLES: These are primitive dark suckers, the center core is a dark sucker protected by a soft insulator to extend its life expectancy and maintain rigidity. Proof of its dark sucking ability is relatively simple. Examine a new, unused candle. Notice that the center core is not dark. Ignite the center core and allow it to burn for 5 minutes. Notice the lack of dark around the candle' Now extinguish the candle and observe the center core. It is now dark, proving the candle has sucked dark. Moving a pencil through the flame further illustrates the dark sucking capacity of the candle. When this is done, the pencil blocks the flow of dark and dark is deposited on the pencil.

DARK IS MEAUIER THAN LIGHT: Dark always settles to the bottom of lakes and rivers. This can be proven by descending into a lake or river, the deeper you go the more dark "there is" This phenomena can be observed when looking into deep holes where dark has fallen, proving dark is heavier than light.

DARK IS FASTER THAN LIBHT: If you were to open a drawer very slowly, you would notice light going into the drawer. (You can see this happen.) You cannot see the dark leave the drawer. Go into a closet, close the door and turn off the dark sucker. Now have a friend open the door about 1 inch, neither you or your friend will see any dark leave the closet. Now open the door until the closet is half dark. Since 2 objects cannot occupy the same space at the same time, you will not feel any change in pressure by compressing the dark. So it is logical to assume that dark is faster than light.

OSHAWA TI 99/4A USBR GROUP

RANDY'S RAMBLINGS

c/o Tom Jakabfy RR#5 Given Road Oshawa, Ontario L1H 8L7 (416) 725-7298

Meeting held between 7:30 and 9:30 pm, call for dates and places.

KAWARTHA 99'ers USBRS GROUP

P.O. BOY 373
Peterborough, Ontario K9J 6Z3
Meet the 1st WED of the month at the Queen Alexandra Community
Centre on Bernardo Ave. in Peterborough 7:30 pm.
Call Phil Townsend for more info (705) 745-3757

CHANNEL 99 USER GROUP

c/o Tom Arnold 77 Lavina Crescent Hamilton, Ontario L9C 588 (416) 385-5576 Meet th 2nd FRI of the mont!

Reet'th 2nd FRI of the month in the Hamilton Spectator building between 7 and 10 pm.

MIAGARA REGION TI USERS GROUP

I had a line on these guys but it has dryed up, if anyone knows if there is any activity in this area of the golden horseshoe please let the writer know. I have a vested interest in this area CAUSE ST. KITTS IS MY HOME TOWN!!!

WESTIG (WINDSOR-ESSEX TI USERS GROUP

2920 St. Patricks St.
Windsor, Ontario N9E 367
c/o Chris Kale, Secretary
(519) 966-6977
Neets 4th TUES of the month at Windso

Meets 4th TUES of the month at Windsor Public Library, Seminole branch, 4285 Seminole St.

CAMBRIDGE, KITCHENER, WATERLOO TI USERS GROUP

John Van Wheelie of our UG has been trying to get a group going in this area, perhaps if enough people were interested in travelling to this area a meet could be set up.

Call John at (519) 623-4526

or write to:58 Lowrey Avenue North

Cambridge, Ontario N1R 5A3

OTTAWA TI 99/4A USERS GROUP

P.O. BOX 2144, Station D Ottawa, Ontario KIP 5MS Meets the 1st TUBS of the month at Merrivale High School in Nepean, a suburb of Ottawa at 7:30 pm in the cafeteria.

MORTH BAY 99ERS USERS GROUP

c/o Pat Graham, Editor/Secretary 159 Donald Drive Worth Bay, Ontario PIA 3H2 Meets 2nd Thursday and last Monday each month of the school year.

SUDBURY 99ERS

c/o Jim McLaren
Site 1 Box 7
Whitefish, Ontario P@M 3E@
(7@5) 866-2668
Call Jim to verify when and

Call'Jim to verify when and where they meet as it moves around to different guys homes.

OWEN SOUND TI USERS GROUP

I put this one in because there is a group of fellows up this way who meet as a mixed users group.

Call Walter Illman (he is a 9T9 club member) at (519) 794-3153

Or write to:P.O. box 196

Chatsworth, Ontario WeH 160

9T9 - Page 11

**>** 

This list may not be complete or perfect, corrections encouraged!!

SEVEN. I do have a MS.DOS clone and I use a file transfer programme to move ASCII (TI-Writer, DV-80, print to disk) type files back and forth between computers, BUT, I still prefer to use my TI before my clone.

EIGHT. I do get a number of calls about equipment availability from people with hardware failures. Please be reminded that TEXAS INSTRUMENTS at 41 Shelley Road, Richmond Hill, Ontario, phone (416)-884-9181 still maintains a repair centre whereby they exchange TI-99/4A hardware for an appropriate exchange cost. Call them with the part number and they will give you the exchange cost and availability of the part.

NINE. R.T.F.M. If you don't know what this stands for then: \* READ \* THE \* FRIGGIN \* MANUAL \*!

TEN. !!STATIC!! This can be a problem during the winter months in the colder climates and/or when your computer area has synthetic materials and carpeting. I deal with this in two ways. One, for cleaning the keyboard, desk and monitor screen I use a J-cloth that has been soaked in FABRIC SOFTENER, then squeezed till damp to wipe down the equipment. This helps to reduce dust buildup on the computer equipment AND helps to reduce static buildup. You could also spray a light mist of fabric softener onto your carpet to reduce static buildup.

Two, to provide for a convenient place to discharge a potential static buildup I have put a ground connection onto the aluminum trim piece that is around the keyboard on the console. This was done by drilling a small pilot hole for a #8 x 3/4 self tapping screw in either the upper left hand or right had side of the trim piece, then making up a ground wire with a crimp-on spade lug to go under the #8 screw and a length of wire suitable to reach a good ground location, like a radiator or the cover screw of a duplex outlet plate, with a 1 megohm resistor soldered at the other end, with an aligator clip or another spade lug to fasten to the ground point. Use the trim piece as a "touch me first" to discharge any static buildup you have generated. A location sketch follows.

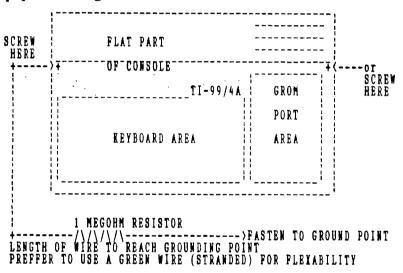

ELEVEN. Iget a stack of current issues of TORONTO COMPUTES! delivered to my house every month and I usually bring them to the meeting for distribution. If you need to have one (or a whole bunch) before hand call me (459-3468) and come on over to pick them up.

TWELVE. I haven't done this for quite awhile so I'm out of breath, GOOD-BYE!!

| 1 match t done this for quite dwille so I i                                                                                                    | m out of breath, Good-Bie::                                                                                                    |
|----------------------------------------------------------------------------------------------------|----------------------------------------------------------------------------------------------------|
| FOR SALE                                                                                                    | TI MODULES                                                                                                    |
| Call Randy Rossetto (416) 469-3468 between 7 and 10 p.m. or leave message!!                                                                                                    | EXTENDED BASIC \$35.00 TERMINAL EMULATOR II \$10.00 HOUSEHOLD BUDGET MANAGER \$10.00 DISE MANGER \$ 3.00 TOMBSTONE CITY \$ 3.00 MUNCH MAN \$ 3.00                                                                                                    |
| BOOKS AND MAGAZINES                                                                                                    | HARDWARE                                                                                                    |
| PROGRAMMINF BASIC WITH THE TI HOME COMPUTER by HERHERT D. PECKHAM \$ 3.00 TI-99/4A GAME PROGRAMS by FREDERICK HOLTZ \$ 3.00 99 er HOME COMPUTER MAGAZINE BACK ISSUES JUNE, JULY, AUG, OCT, NOV'83 \$ 0.25 EACH HOME COMPUTER MAGAZINE VOL.4 NO.1,2,4,5 VOL.5 NO.1 TO 6 \$ 0.25 EACH Page 12 | STAND ALONE DISK CONTROLER - \$50.00 STAND ALONE DISK DRIVE \$80.00 TI JOY STICKS \$ 3.00 ATARI->TI JOYSTICK ADAPTER - \$10.00 HOKIZON RAM DISK 180K \$200.00 HORIZON RAM DISK 250K \$250.00 HORIZON RAM DISK 384K \$385.00 MODULE PORT EXTENDER \$25.00 2 1/0 PORT EXTENDER \$25.00 |

#### PRESS RELEASE

## TI INTERNATIONAL USERS NETWORK

The Texas Instruments International Users Network (TI NET) has announced a special online sign up offer for all members of the TI Community. TI NET is a service of General Videotex Corporation, better known as Delphi. To introduce you to the finest telecommunications network and TI Sig, Delphi has set up an immediate online membership registration.

TI NET Users can now save \$20.00 when they join Delphi. As a special offer to the TI community you can join TI NEI tonight for \$29.95. That's \$20.00 off the regular price. The membership package includes a copy of Simon & Schuster's newly released, 500 page "Delphi: The Official Guide" (retail \$19.95), a handy command card, and a credit for one hour of use at Delphi's low standard connect rates.

With Delphi's no risk policy, the membership can be cancelled and the handbook returned within 30 days of the date the account was established, and Delphi will return the membership fee. Billing is only for the time used in excess of the initial one hour credit.

Some items of interest in the TI NET include:

Representatives from all the major online services participated in a landmark conference held in December, 1987. The purpose was to determine a standard protocol for the compression and archiving of files for the 99/4A and the Geneve 9640. TI NET took the lead in setting this standard.

Ever wish you received your money from Fairware programs? TI NET now makes that possible with surcharge software. This special service allows you to collect the money you rightfully deserve. This feature is not available on any other TI

The TI NET Shopping area brings you the best in 99/4A and 9640 software and hardware. Order from quality venders like Disk Only Software, ASGARD, Genial Computerware, Horizon RAM Disk, MICROpendium magazine and more. This feature is not available on any other TI SIG.

The Great Software contest is currently underway with the entries due by August 1, 1988.

Standard Delphi usage rates include all communication charges and there are no premium charges for access at 1200 or 2400 bps! Home time is weekday evenings from 6:00 PM until 7:00 am, and all day weekends with a basic rate of \$0.12 per minute or \$7.20 per hour.

To sign up online to Delphi and TI NET -Dial 800-365-4636 or 617-576-2981, (In Toronto, dial 365-7630, 300,1200, or 2400 BPS, then hit uppercase a, A, then enter. Then type DELPHI and enter to get password prompt-Ed.).
Once connected, press return twice.
At PASSWORD prompt, type TINET and press return.
A brief tour of Delphi and prompts for the information needed to establish a Delphi billing account will appear. Delphi memberships can be charged to Visa, MasterCard or American Express.

Delphi is accessible via Tyment and Telenet in the U.S. In Canada Delphi is accessible via Datapac and Tymnet in major cities.  $\chi\chi\chi\chi$ 

Contact: Jeff Guide, System Manager, TI NET, P.O. Box 244, Lorton, VA 22079.

#### PRESS RELEASE

#### TI INTERNATIONAL USERS NETWORK TI NET

The First Annual TI NET Programming Contest has been announced by Jeff Guide, System Manager of TI NET.

According to Guide "The programming contest is open to all users of the TI 99/4A and Myarc 9640 computers. The programust be an original work and be written in any language available for the 99/4A and Geneve computers." The programs

First and Second place awards will be given in the following catagories:

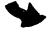

Best Basic Program
Best Extended Basic Program
Best Assembly language Program
Best Compiled Program
Best Music Program
Best Use of Graphics In A Program
Best Picture
Best Utility Program
Best Communications Program
Best Game
Best Overall Program

Awards will be given by Disk Only Software, Asgard Software, Genial Computerware and others. The winners may be offered a commercial software contract by one of the companies.

The contest closes August 1, 1988 and winners will be announced September 15, 1988.

Official contest rules and information may be obtained by sending a stamped, self-addressed envelope to TI NET Programming Contest, P.O. Box 244, Lorton, Virginia 22079. Up to date information may be obtained by visiting the TI NET on Delphi.

XXX

#### OHIO FEST

The Lima Ohio User Group is organizing a MULTI USER GROUP CONFERENCE AND SWAP MEET on the Lima Campus of Ohio State University. The event is scheduled for Saturday May 21. We have space reserved from 8AM to 61M. There will be NO ADMISSION CHARGE or EXHIBITION CHARGE for those who attend or give demonstrations. Setup time is to be 8-10 AM.

We already have commitments from the following:

- A DEMOSTRATION OF THE GENEVE
- JIM PETERSON SELLING TIGERCUB SOFTWARE AND DIME OF HIS NUTSBOLTS PROGRAMS
- BUT MILLS SERVICES SELLING HOPIZON RAMPISE KITS AND 32K IN THE CONSOLE KITS.
- IRWIN HOLT FROM C.O.N.N.I. DEMONSTRATING HOW THE BLIND CAN USE THE 99/4A.
- MORE HAVE ALREADY PLANNED WRITE FOR UPDATE!!

Even if your group is not yet ready to commit itself to be an exhibitor, do you want to be put on the mailing list for further updats of this event? We will be publishing lists of exhibitors/groups and demonstrations as they are confirmed.

We hope to have lots of fun and fellowship and let you know where we are today as User Groups. Information about motels, restaurants, and other things to do is available from the Lima User Group. Feel free to call me for more information. Please send for your registration and/or request for updates about this event to:

> LIMA AREA TI 99/4A USER GROUP c/o DAVE SZIPPL (president) 4 Poulston Place Lima, Ohio 45805 419-228-7109

P.S. SPREAD THE WORD TO OTHER TI GROUPS AND BOARDS OF INTEREST. HELP KEEP IT ALIVE!!! ATTEND SATURDAY MAY 21!!! THE TI LIVES.

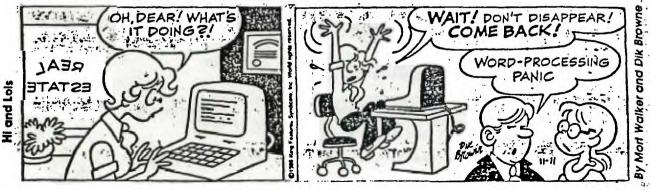